## **Maxc Operations**

by Edward R. Fiala, Charles M. Geschke, Edward Taft, and Ronald L. Weaver

Maxc Document 18.7 January 1, 1982

This document describes many of the commonly used procedures for Maxc operation, as well as a number of uncommon procedures used during system debugging and maintenance. This is intended primarily as a reference document for system personnel. However, in the absence of system personnel, any user should be able to restart Maxc from a Tenex crash using the procedure outlined in Section 2.

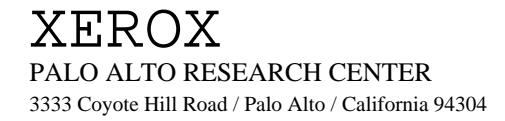

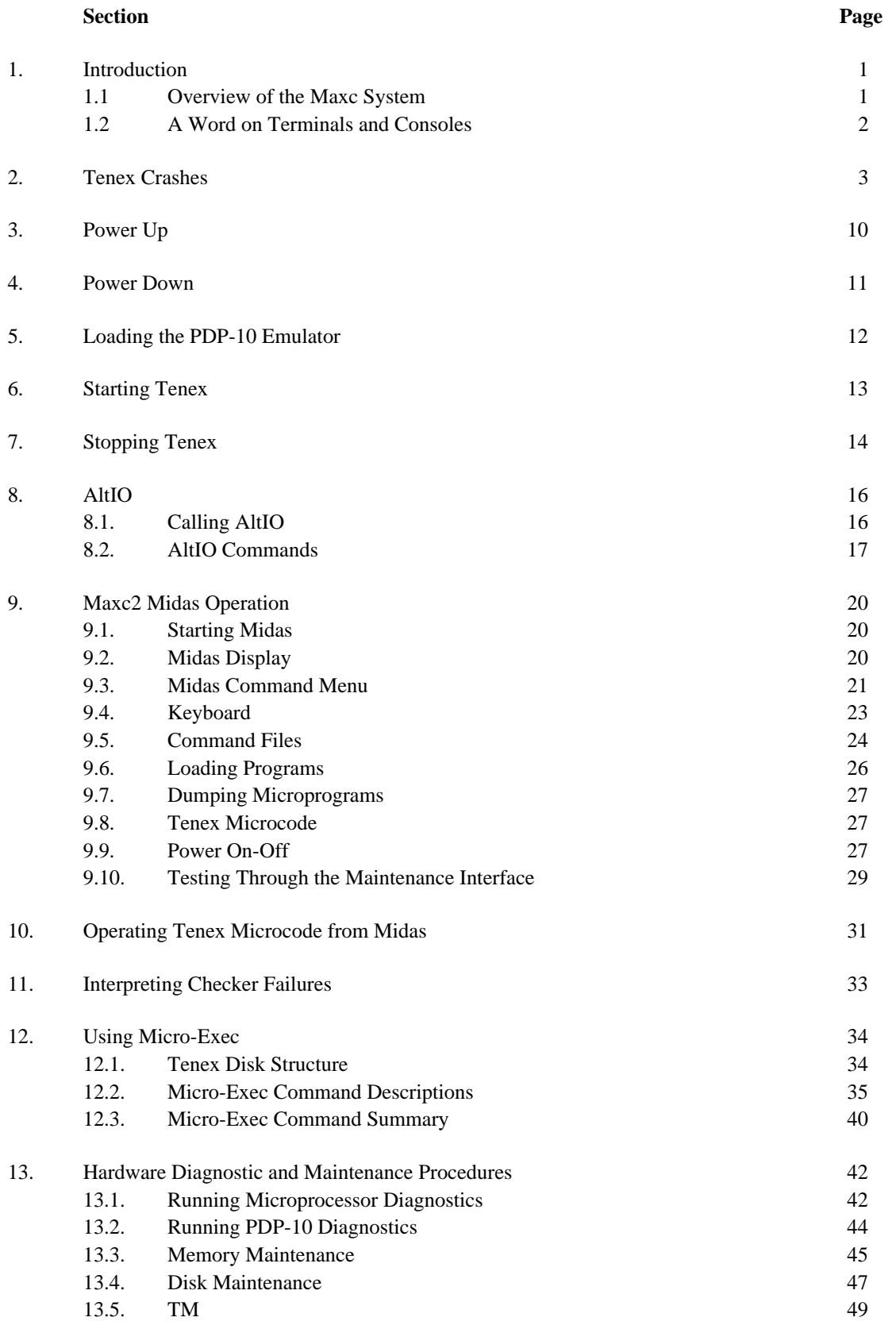

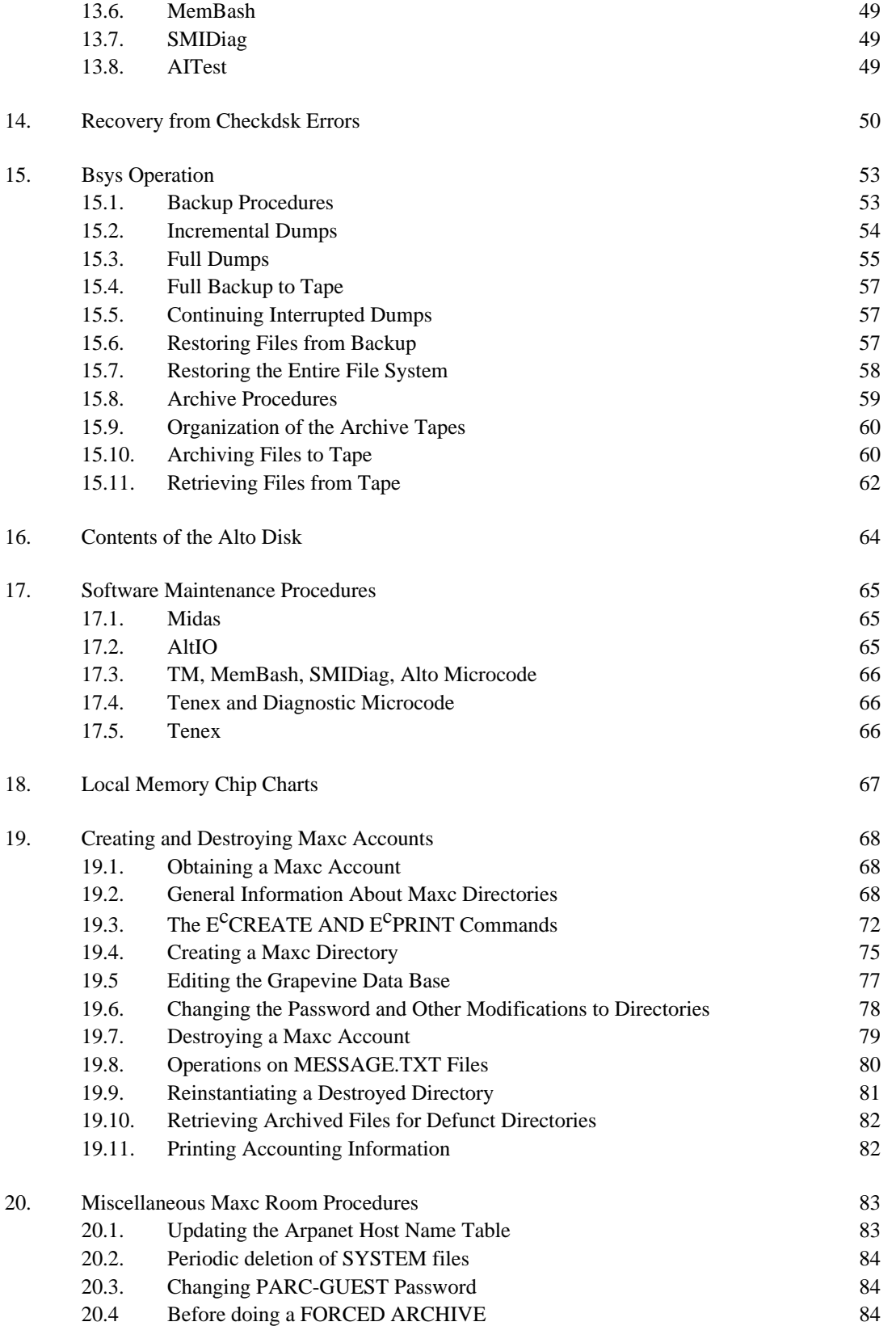

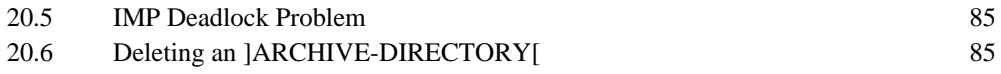

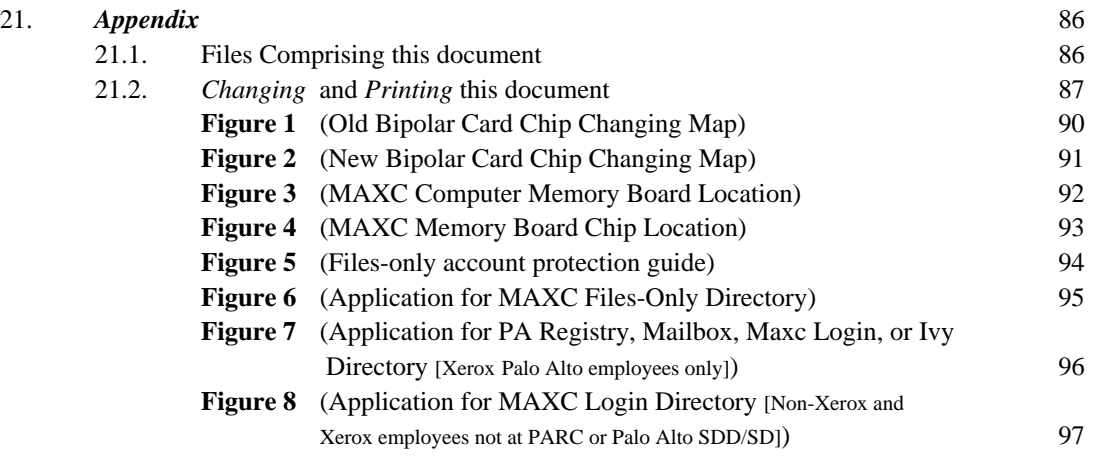

MAXC Room Power Down/Up Procedure 98